# **CASE Function**

## **Contents:**

- [Basic Usage](#page-0-0)
- [Syntax and Arguments](#page-0-1)
	- [test1, test2, testn](#page-1-0)
		- [result1, result2, result2, result\\_else](#page-1-1)
- [Examples](#page-1-2)
	- [Example Basic Usage](#page-1-3)

The CASE function allows you to perform multiple conditional tests on a set of expressions within a single statement. When a test evaluates to true, a corresponding output is generated. Outputs may be a literal or expression.

For more information on the IF function, see [IF Function](https://docs.trifacta.com/display/SS/IF+Function).

**Wrangle vs. SQL:** This function is part of Wrangle , a proprietary data transformation language. Wrangle is not SQL. For more information, see [Wrangle Language](https://docs.trifacta.com/display/SS/Wrangle+Language).

# <span id="page-0-0"></span>Basic Usage

## **Example:**

case([ Qty <= 10, 'low\_qty', Qty >=100, 'high\_qty', 'med\_qty'])

**Output:** Returns a text string based on the evaluation of the Qty column:

- Qty  $\leq 10$ : low qty
- $\bullet$  Qty >= 100 : high gty
- All other values of Qty : med qty

# <span id="page-0-1"></span>Syntax and Arguments

In the following, If the testX expression evaluates to true, then the resultX value is the output.

- Test expressions are evaluated in the listed order.
- Text expressions and results are paired values in an array.
- You must include one or more test expressions.
- Each test must include a result expression. Result expression can be a literal value or an expression that evaluates to a value of a supported data type.
- If a quoted value is included as a test expression, it is evaluated as the value to write for all values that have not yet matched a test (else expression).

case([test1, 'result1',test2, 'result2', testn, 'resultn','result\_else'])

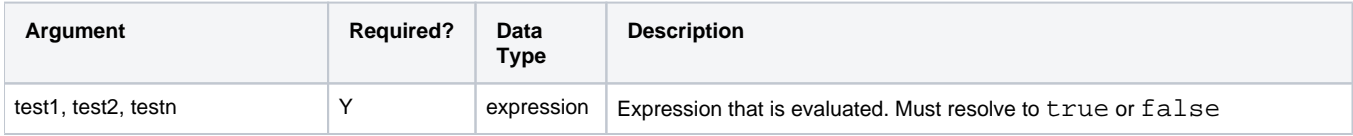

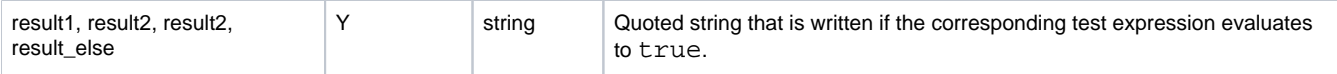

All of these expressions can be constants (strings, integers, or any other supported literal values) or sophisticated elements of logic, although the test expression must evaluate to a Boolean value.

For more information on syntax standards, see [Language Documentation Syntax Notes](https://docs.trifacta.com/display/SS/Language+Documentation+Syntax+Notes).

## <span id="page-1-0"></span>**test1, test2, testn**

These parameters contain the expressions to evaluate. This expression must resolve to a Boolean (true or false ) value.

**NOTE:** The syntax of a test expression follows the same syntax as the IF function. For example, you must use the double-equals signs to compare values (status  $== 'Ok'.$ ).

#### **Usage Notes:**

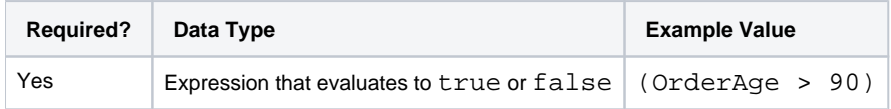

#### <span id="page-1-1"></span>**result1, result2, result2, result\_else**

If the corresponding test expression evaluates to true, this value is written as the result.

These expressions can literals of any data type or expressions that evaluate to literals of any data type.

#### **Usage Notes:**

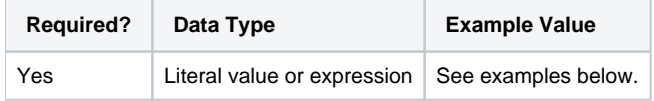

## <span id="page-1-2"></span>Examples

**Tip:** For additional examples, see [Common Tasks](https://docs.trifacta.com/display/SS/Common+Tasks).

## <span id="page-1-3"></span>**Example - Basic Usage**

The following data represents orders received during the week. Discounts are applied to the orders based on the following rules:

- The standard discount is 5%.
- If an order is for fewer less than 10 units, then the discount is reduced by 5%.
- If an order is for more than 20 units, then the discount is increased by 5%.
- The special Friday discount is 2% more than the standard discount.

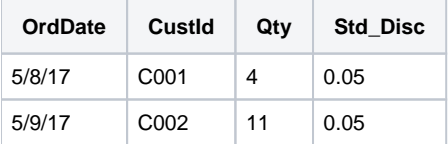

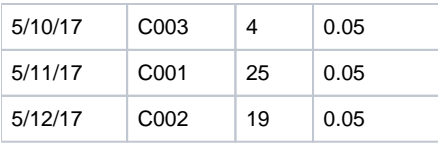

# **Transforms:**

To determine the day of the week, you can use the following transformation:

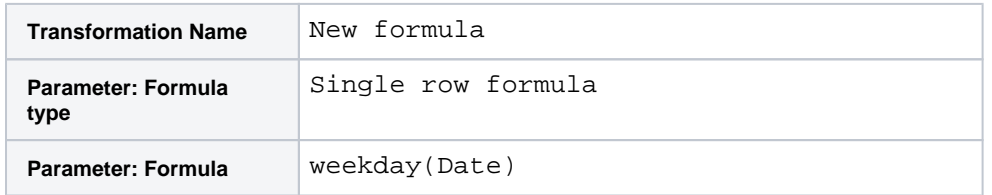

You can build the discount rules into the following transform, which generates the Disc column:

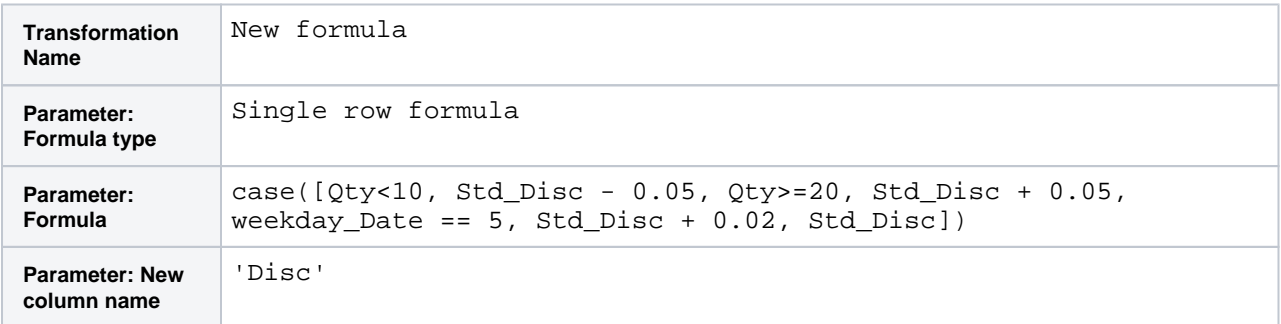

# **Results:**

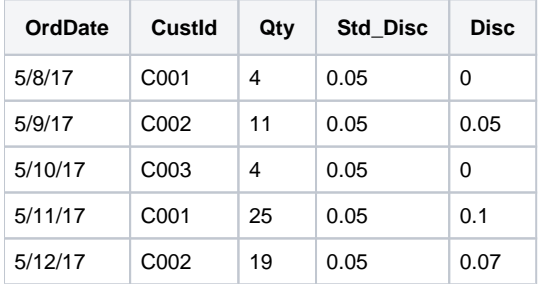